## SAP ABAP table TCACS AVAD1 {Type of AVAD message}

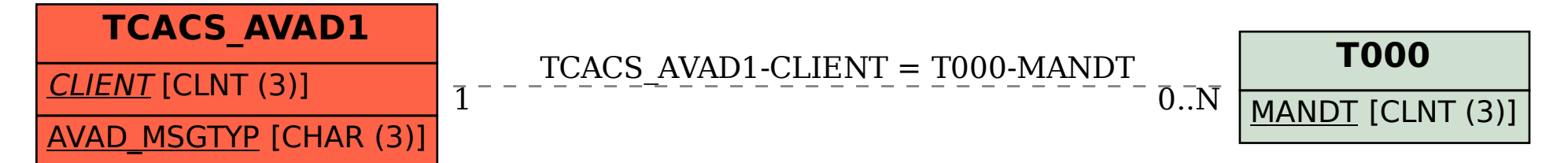